## Extending RWD with Lightweight Client-side Device Detection

#### Jet BRAINS Dino Esposito

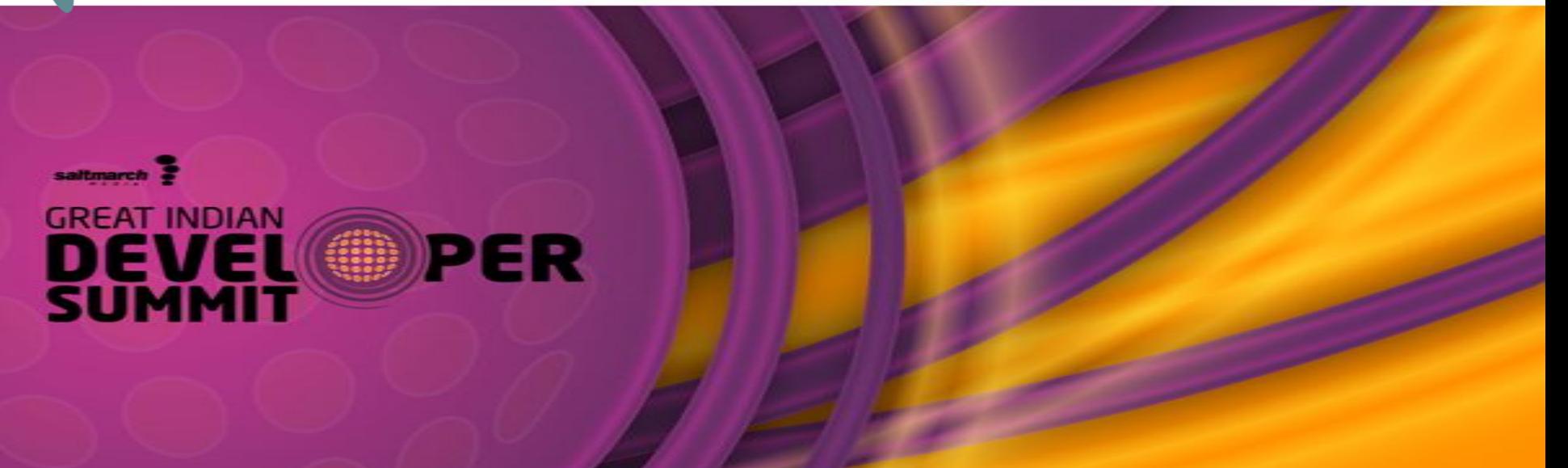

# Responsive Web Design

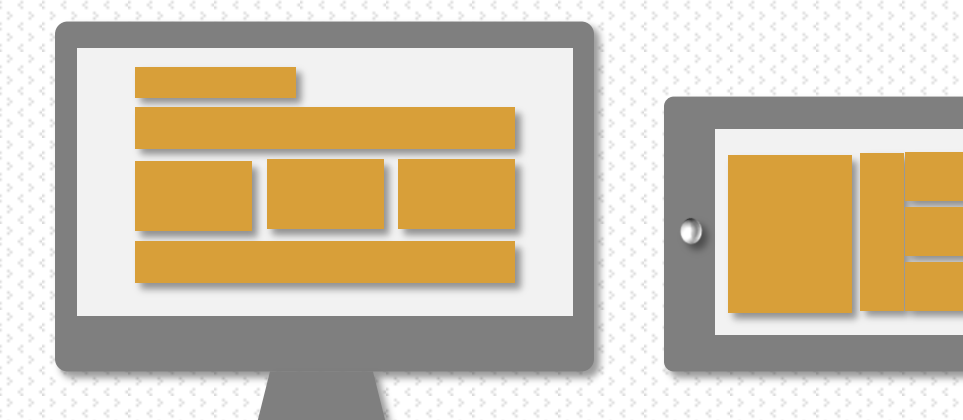

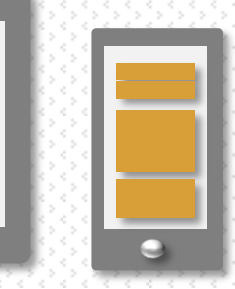

#### Can I Ask You a Question?

# Why Do You Do RWD?

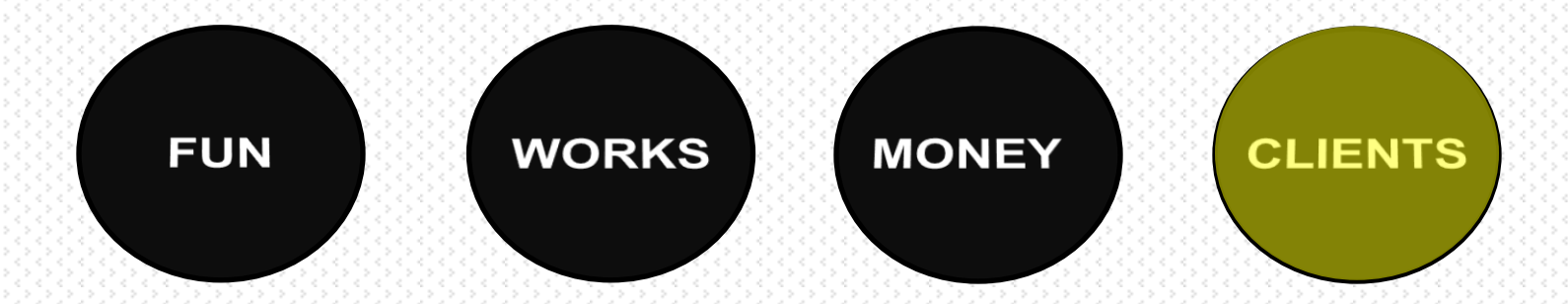

#### How Much Do You Care About DEVICES?

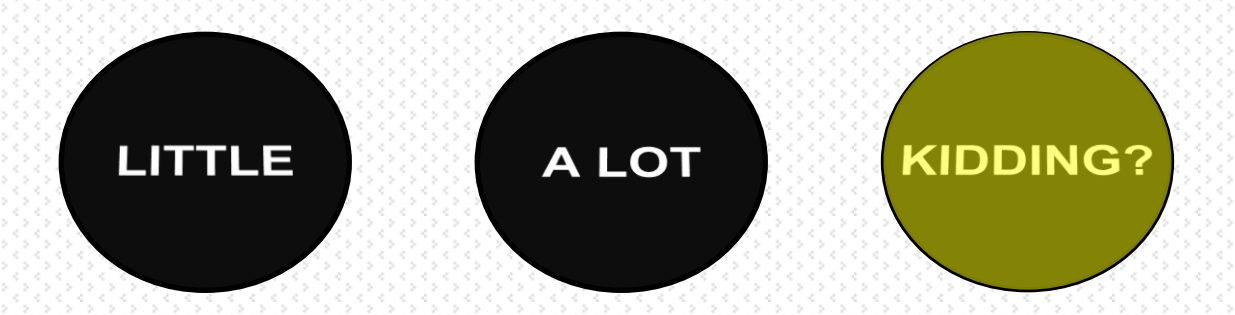

#### Can I Share a Secret With You?

# **RWD ignores devices!**

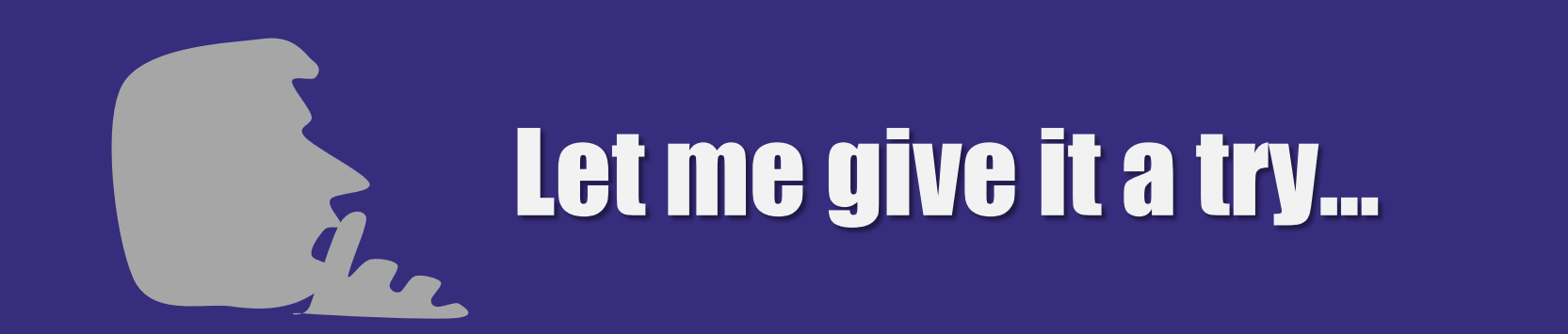

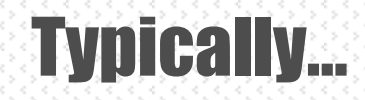

#### Detecting devices is hard? Don't do that. Be smart and let the browser do the job. Through CSS.

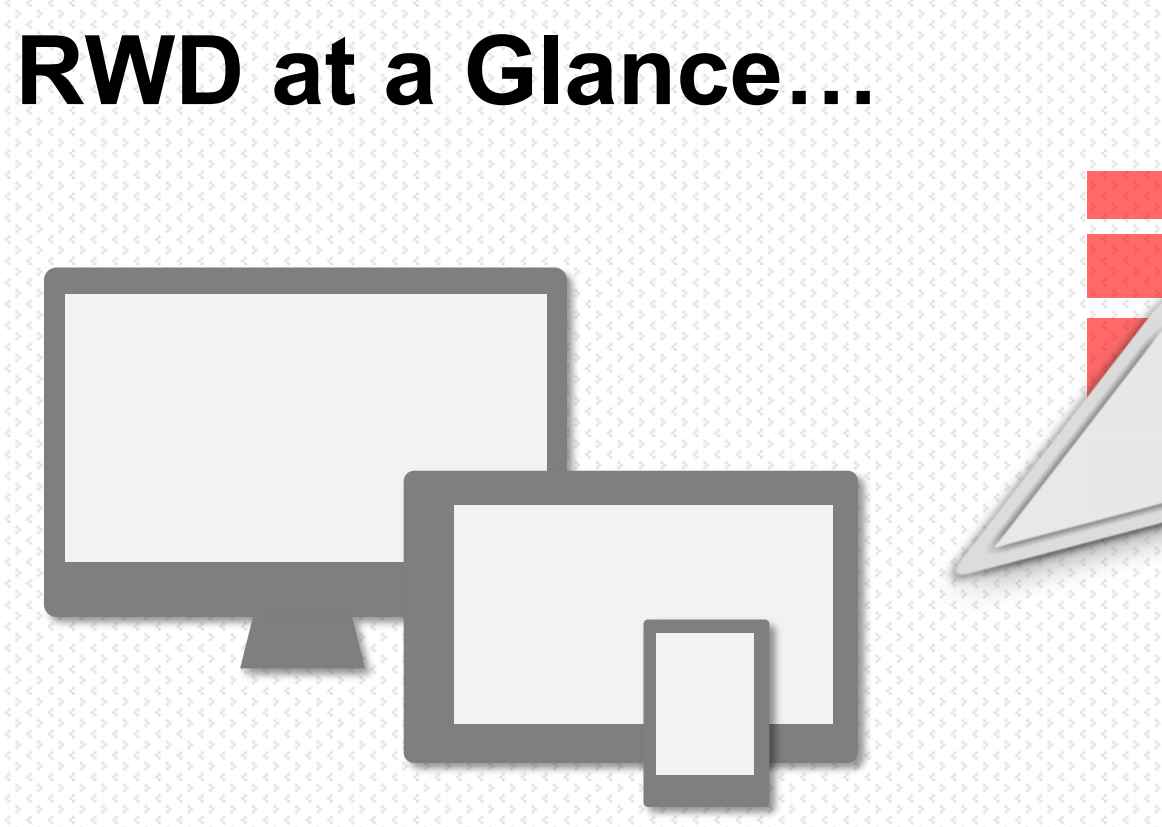

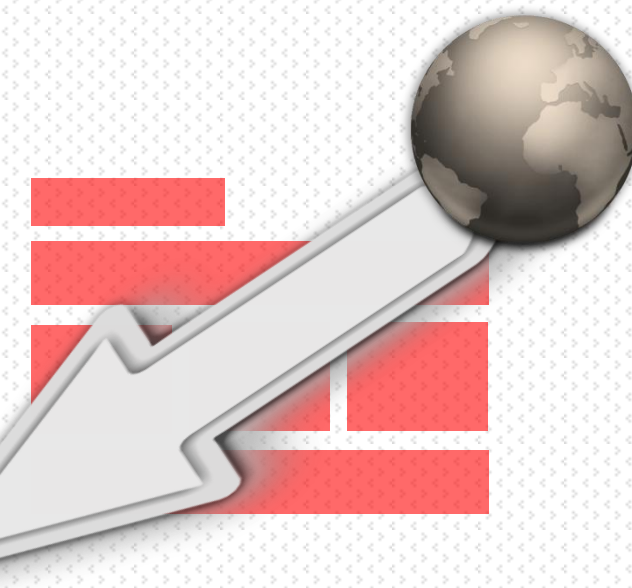

#### Same content downloaded to just any user agents

No distinction whatsoever Regardless of the requesting URL Regardless of the requesting user agent string Regardless of the hosting platform Regardless of the actual capabilities of the requesting device

#### Once the content is on the client …

## What CSS Can Do For You

Reposition HTML elements

Show/Hide elements

Omit height to enable vertical scrolling

> Bounce content that exceed horizontal boundaries

Playing with relative and absolute positioning

> Playing with the **float** attribute

Width of containers as a percentage of the parent's width

## What CSS Can't Do for You

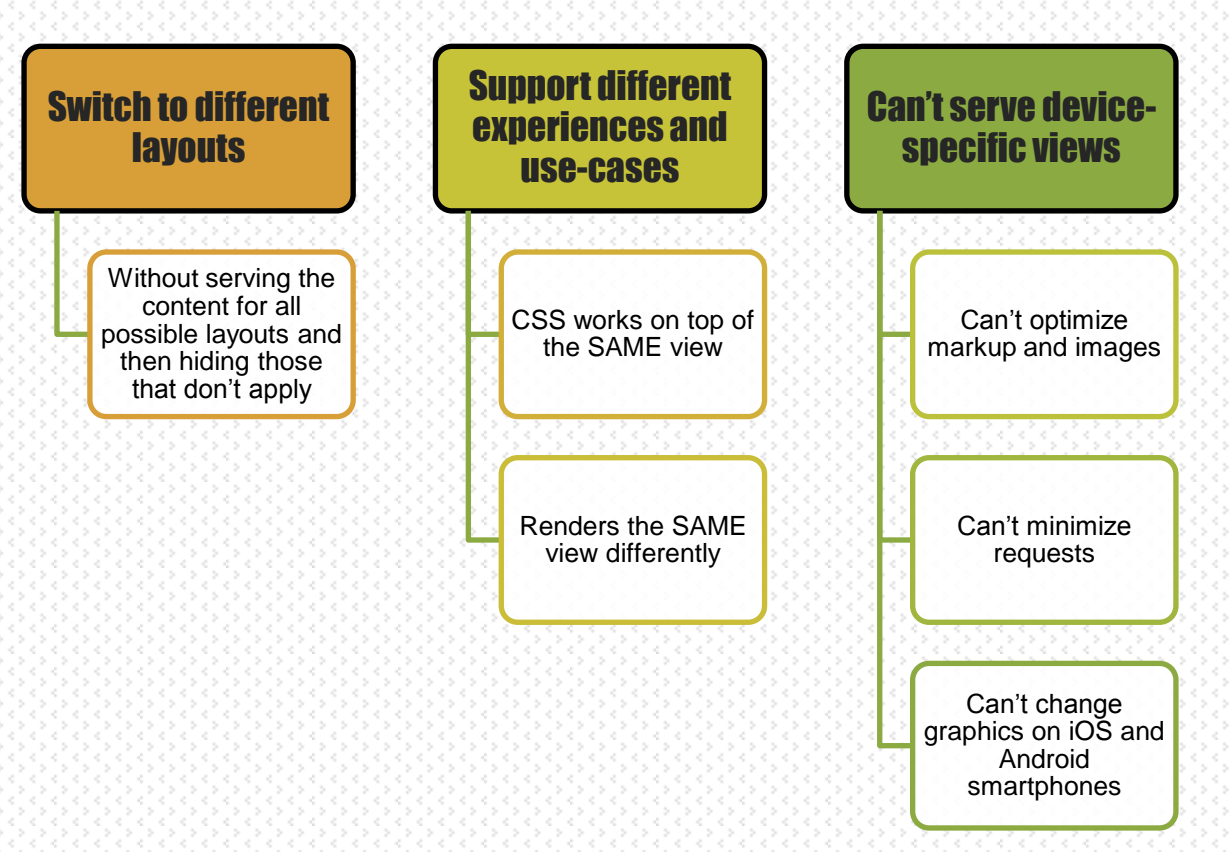

#### • Conditional CSS style sheets

• http://www.w3.org/TR/css3-mediaqueries

#### • Newer draft in the works

## CSS Media Queries

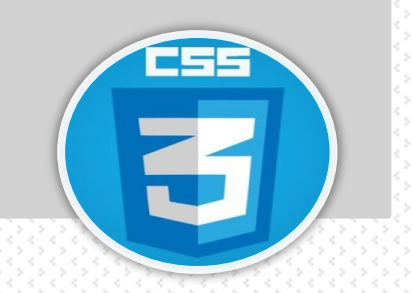

```
<link type="text/css" 
 rel="stylesheet" 
 href="view480.css"
 media="only screen and (max-width: 480px)">
<link type="text/css" 
 rel="stylesheet" 
 href="view800.css"
 media="only screen and (max-width: 800px)">
```
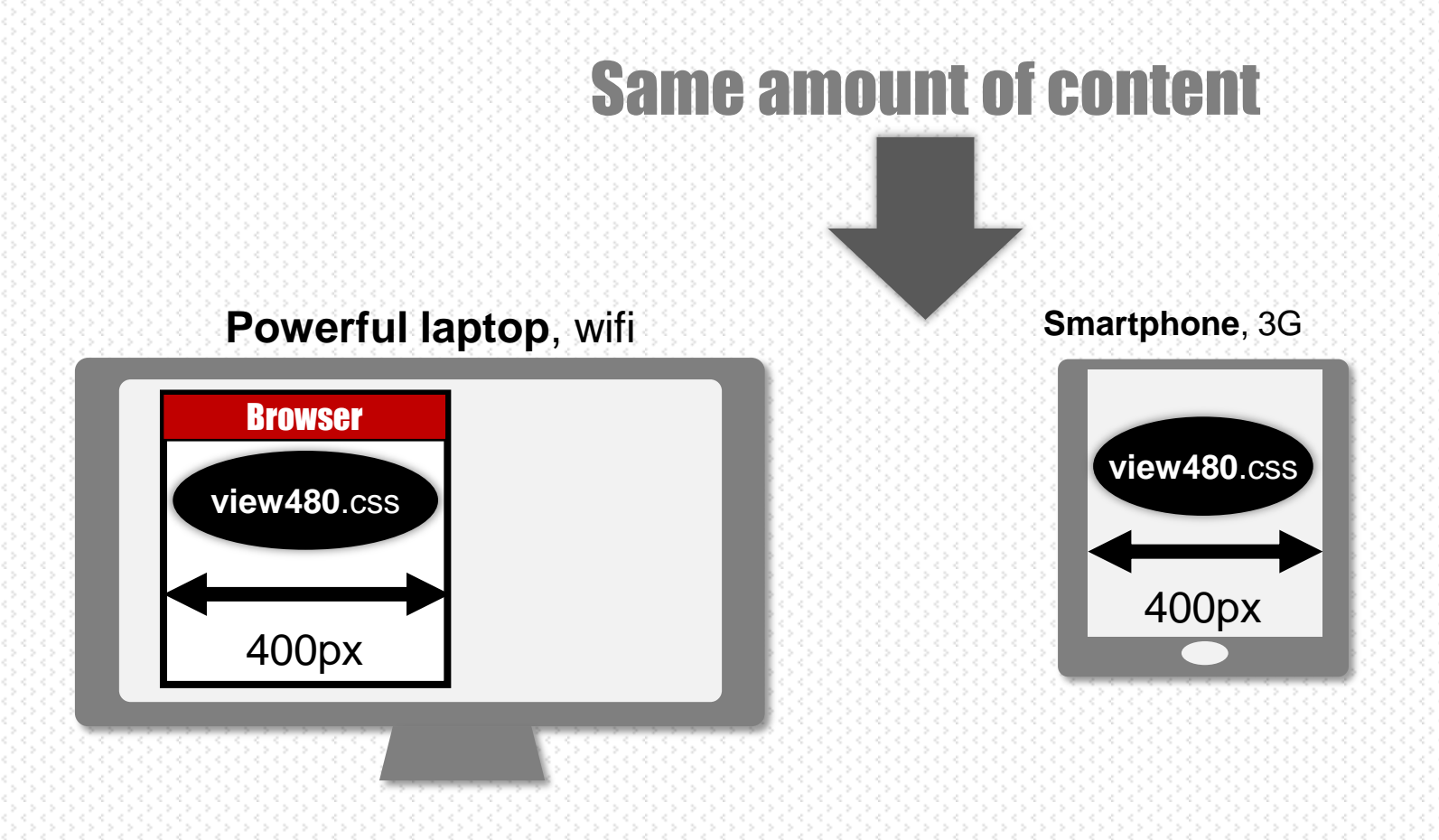

# RWD Core Issues

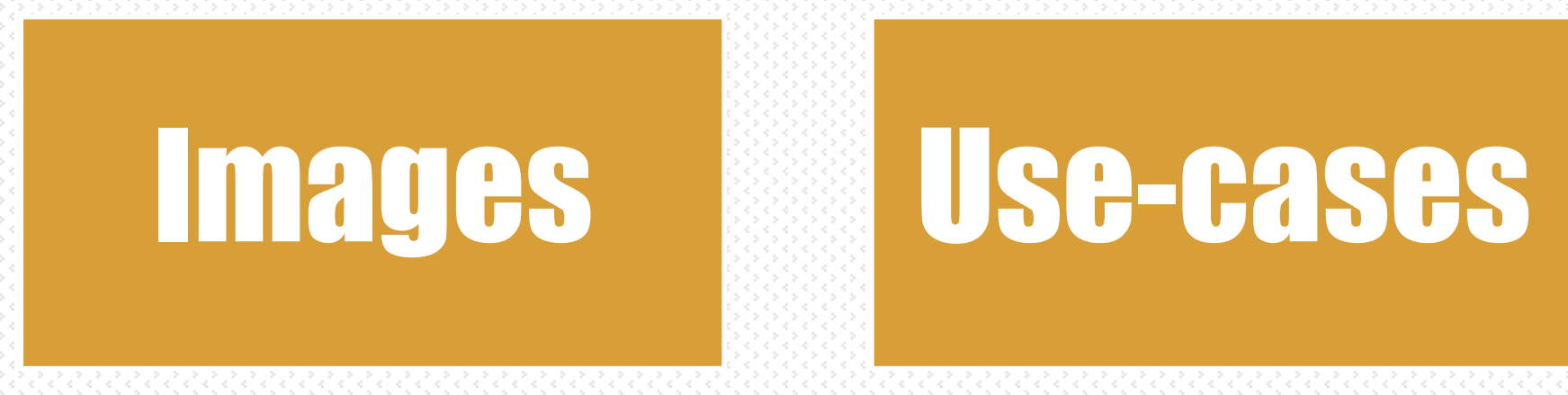

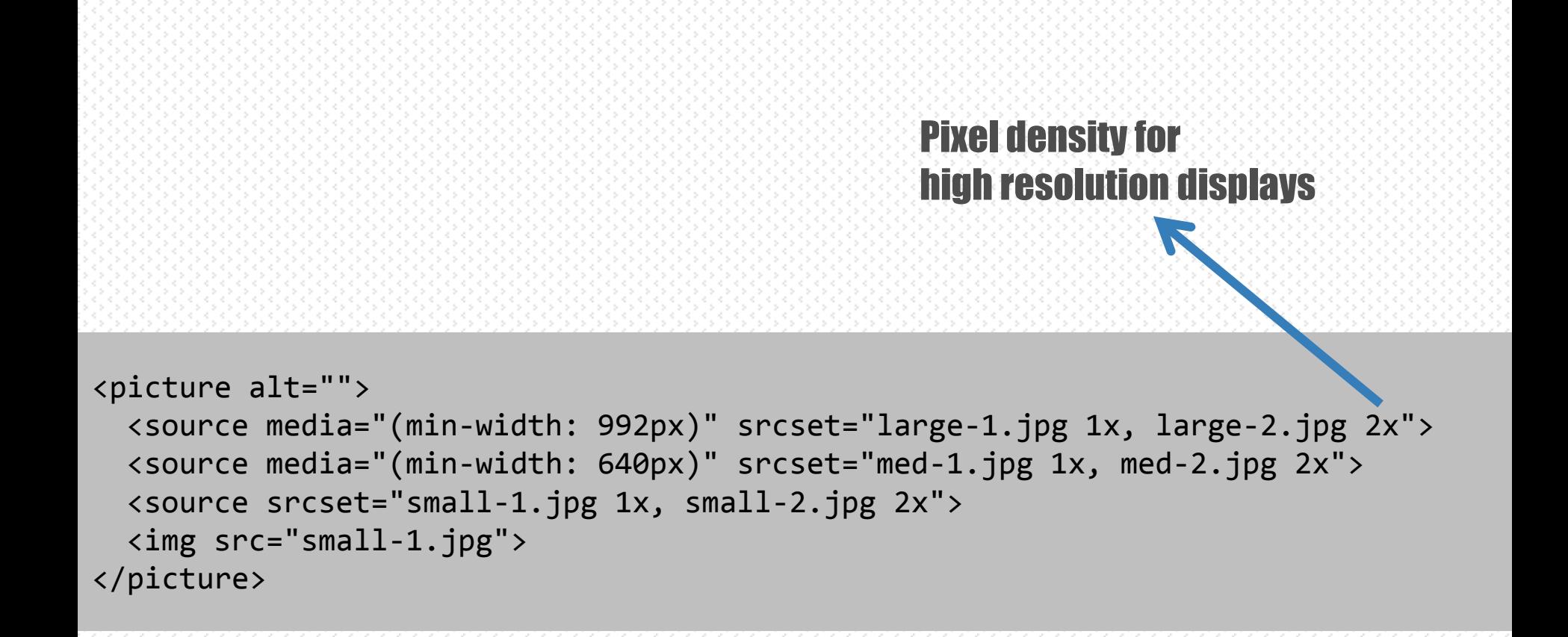

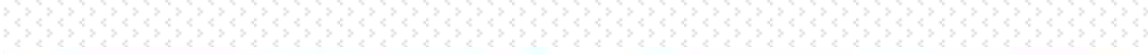

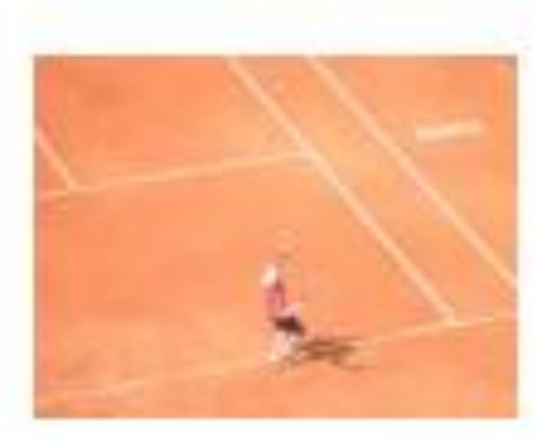

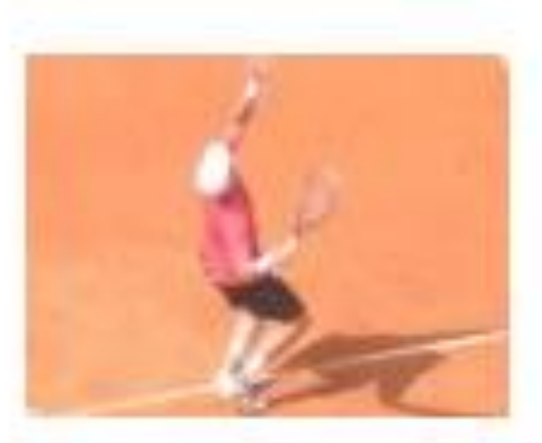

#### Choose a thumbnail

## WURFL Image Tailor (WIT)

#### Server-side tool acting as a proxy

- Detect device and resize given image appropriately
- Can crop and resize to given dimensions

#### WIT vs. PICTURE

- WIT is available today: http://web.wurfl.io
- WIT lets you focus on a single image
- Treats smartphones differently from resized browsers

#### <img src="**//wit.wurfl.io/**http://www.yoursite.com/images/img.jpg">

## **WURFL.IS**

### Device information injected in your code

• Real device detection out-of-the-box

## Get to know

- Form-factor: smartphone, tablet, desktop, Xbox
- Operating system: iOS, Android

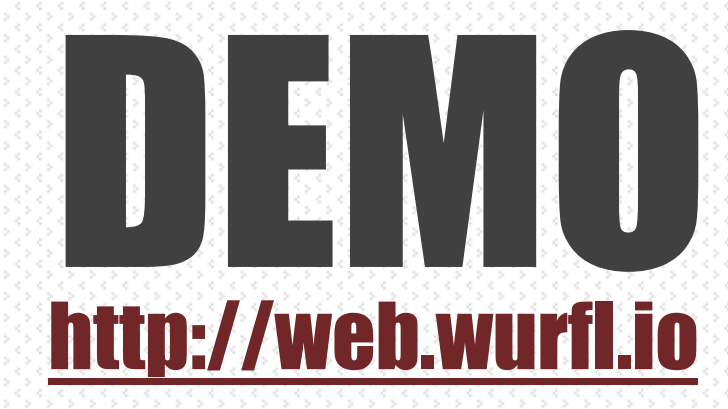

# That's All Folks!

#### FOLLOW **@**despos

#### **Fi** facebook.com/naa4e

- dino.esposito@jetbrains.com
- software2cents.wordpress.com

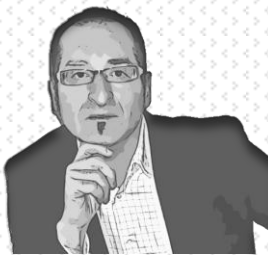

Copyright Dino Esposito 2015